## **Quick Reference Faculty/Staff Funding Change Form**

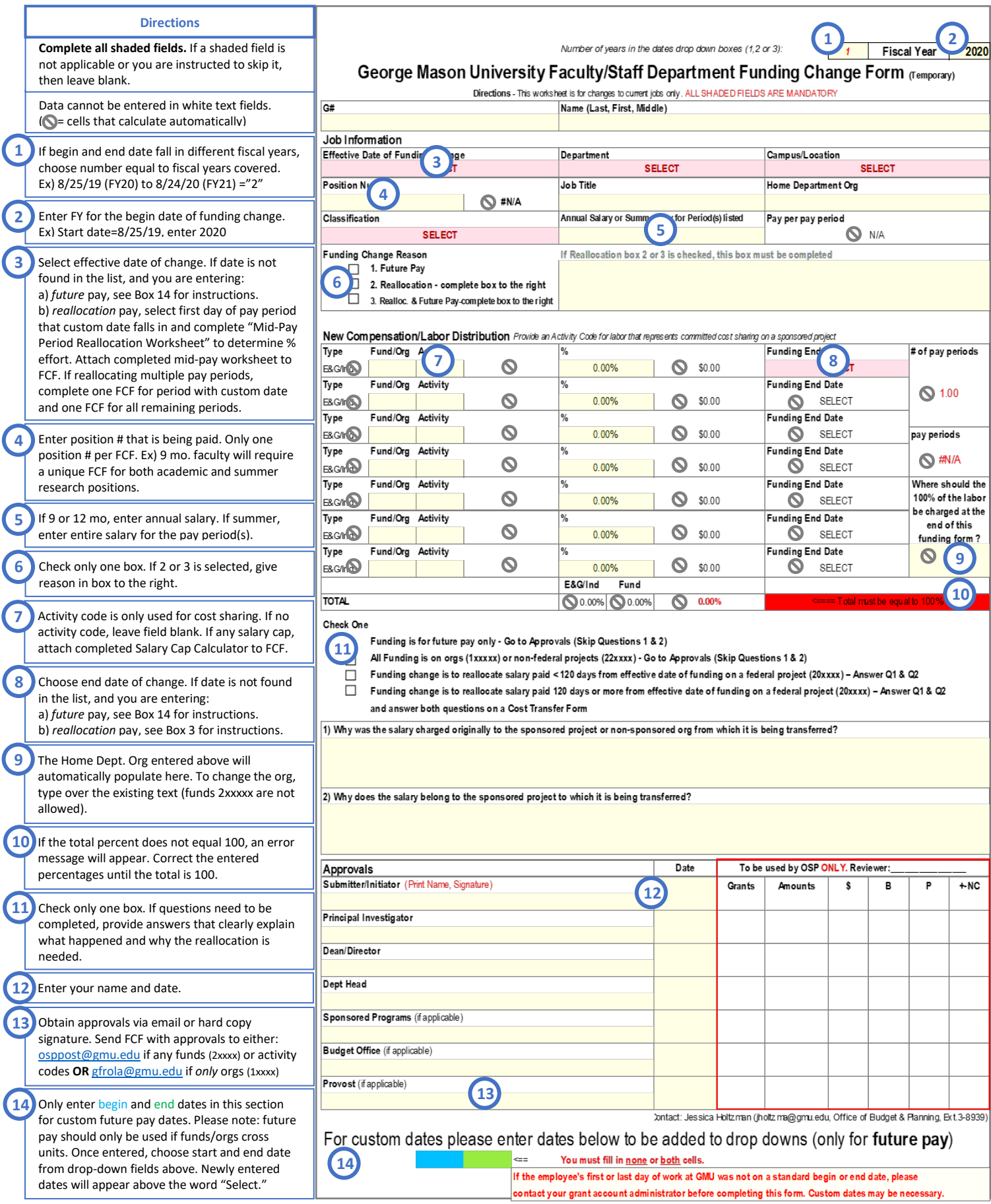